#### **APLIKASI PEMINJAMAN RUANGAN RAPAT KANTOR GUBERNUR PROVINSI KEPULAUAN BANGKA BELITUNG BERBASIS ANDROID**

#### **SKRIPSI**

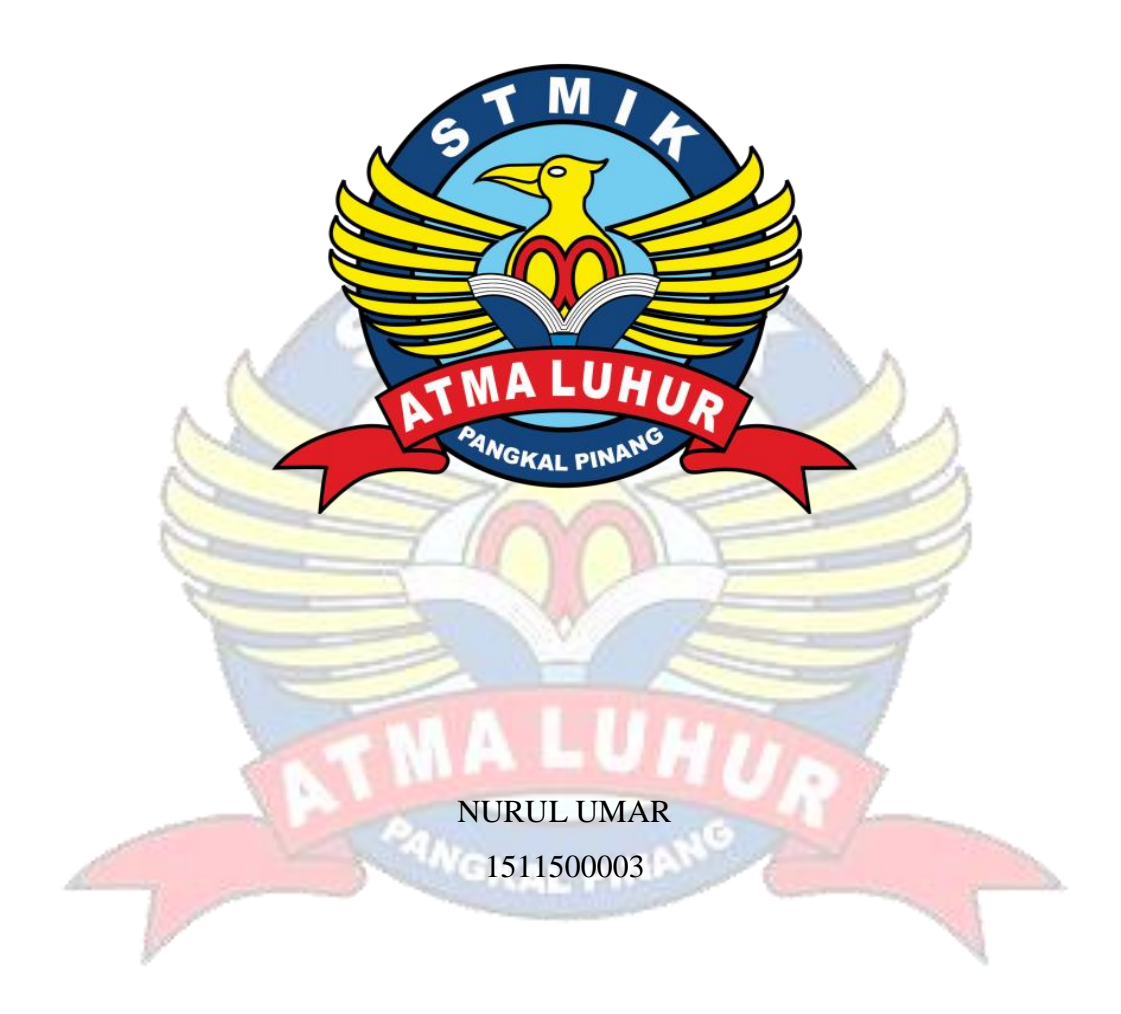

**PROGRAM STUDI TEKNIK INFORMATIKA SEKOLAH TINGGI MANAJEMEN INFORMATIKA DAN KOMPUTER ATMA LUHUR PANGKALPINANG 2019**

## **APLIKASI PEMINJAMAN RUANGAN RAPAT KANTOR GUBERNUR PROVINSI KEPULAUAN BANGKA BELITUNG BERBASIS ANDROID**

**SKRIPSI**

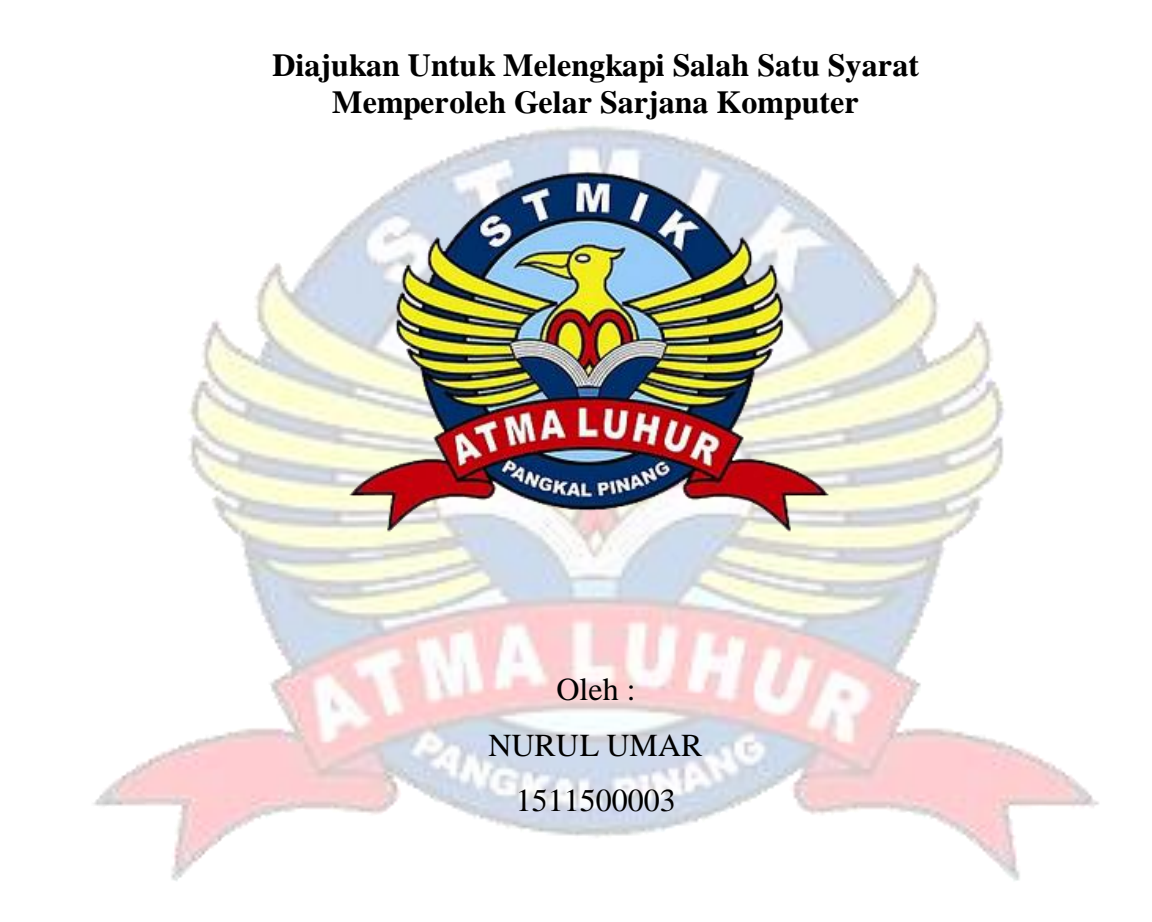

# **PROGRAM STUDI TEKNIK INFORMATIKA SEKOLAH TINGGI MANAJEMEN INFORMATIKA DAN KOMPUTER ATMA LUHUR PANGKALPINANG**

**2019**

#### **LEMBAR PERNYATAAN**

Yang bertanda tangan di bawah ini:  $: 1511500003$ NIM : NURUL UMAR Nama : APLIKASI PEMINJAMAN RUANGAN RAPAT KANTOR Judul Skripsi GUBERNUR PROVINSI KEPULAUAN BANGKA BELITUNG **BERBASIS ANDROID** 

Menyatakan bahwa Laporan Tugas Akhir saya adalah hasil karya sendiri dan bukan plagiat. Apabila ternyata ditemukan didalam laporan Tugas Akhir saya terdapat unsur plagiat, maka saya siap untuk mendapatkan sanksi akademik yang terkait dengan hal tersebut.

Pangkalpinang, 37 Juli 2019

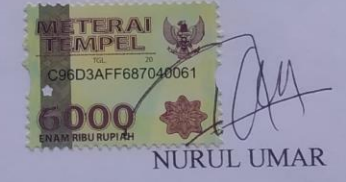

## **LEMBAR PENGESAHAN SKRIPSI**

APLIKASI PEMINJAMAN RUANGAN RAPAT KANTOR GUBERNUR PROVINSI KEPULAUAN BANGKA BELITUNG BERBASIS ANDROID Yang dipersiapkan dan disusun oleh

> **NURUL UMAR** 1511500003

Telah dipertahankan di depan Dewan Penguji Pada Tanggal 07 Juli 2019

Dosen Penguji II

Dwi Yuny Sylfania, M.Kom NIDN. 0207069301

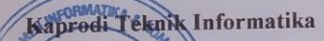

ReBurham Isnanto F., S.Si, M.Kom **PAINTEN 8224048003** 

**Dosen Pembimbing** 

Rendy Rian Chrisna Putra, M.Kom NIDN. 0221069201

Dosen Penguji I

Chandra Kirana, M.Kom NIDN. 0228108501

Skripsi ini telah diterima dan sebagai salah satu persyaratan Untuk memperoleh gelar Sarjana Komputer Tanggal 07 Juli 2019

KETUA STAIK ATMA LUHUR PANGKALPINANG

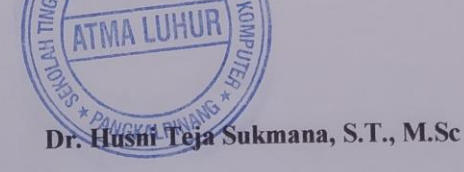

#### **KATA PENGANTAR**

Puji syukur Alhamdulillah kehadirat Allah SWT yang telah melimpahkan segala rahmat dan karuniaNya, sehingga penulis dapat menyelesaikan laporan skripsi yang merupakan salah satu persyaratan untuk menyelesaikan jenjang strata satu (S1) pada Program Studi Teknik Informatika STMIK Atma Luhur .

Penulis menyadari bahwa laporan skripsi ini masih jauh dari sempurna. Karena itu, kritik dan saran akan senantiasa penulis terima dengan senang hati.

Dengan segala keterbatasan, penulis menyadari pula bahwa laporan skripsi ini takkan terwujud tanpa bantuan, bimbingan, dan dorongan dari berbagai pihak. Untuk itu, dengan segala kerendahan hati, penulis menyampaikan ucapan terima kasih kepada:

- 1. Allah SWT yang telah menciptakan dan memberikan kehidupan di dunia
- 2. Bapak dan Ibu tercinta yang telah memberikan doa dan semangat.
- 3. Bapak Drs. Djaetun Hs yang telah mendirikan Atma Luhur.
- 4. Bapak Drs. Harry Sudjikianto, MM, MBA Selaku Ketua Yayasan Atmaluhur.
- 5. Bapak Dr. Husni Teja Sukmana, S.T., M.Sc. selaku Ketua STMIK Atma Luhur.
- 6. Bapak R.Burham Isnanto Farid, S.Si., M. Kom Selaku Kaprodi Teknik Informatika.
- 7. Bapak Chandra Kirana, M. Kom selaku Sekprodi Teknik Informatika.
- 8. Bapak Rendy Rian Chrisna Putra, M.Kom Selaku Dosen Pembimbing Skripsi yang telah mambantu dari awal sampai akhir proses skripsi ini.
- 9. Saudara dan sahabat-sahabatku terutama Kawan-kawan Angkatan 2015 yang telah memberikan dukungan moral untuk terus meyelesaikan skripsi ini.

Semoga Tuhan Yang Maha Esa membalas kebaikan dan selalu mencurahkan hidayah serta taufikNya, Amin.

Pangkalpinang, Juli 2019

Nurul Umar

#### *ABSTRACT*

*The loan of meeting room in the office of Bangka Belitung Province governor is currently still through the manual process that is lending must meet the manager who is in the office of the governor to obtain approval on lending The required room. Lending room that is still manual will be changed to Android based. The built-in system that will be built using the Java programming language with the helper platform is Android Studio, PHP, and MySQL database. The system's analytical techniques used in this research are object-oriented and use a Unified Modelling Language (UML) modeling tool to illustrate built-in applications. This Penellitian result shows that this room loan application can be used by the user well and can borrow room with this application. With this application is expected to help users to more easily borrow the room.*

*Keywords: applications, MySQL, PHP, Android, UML.*

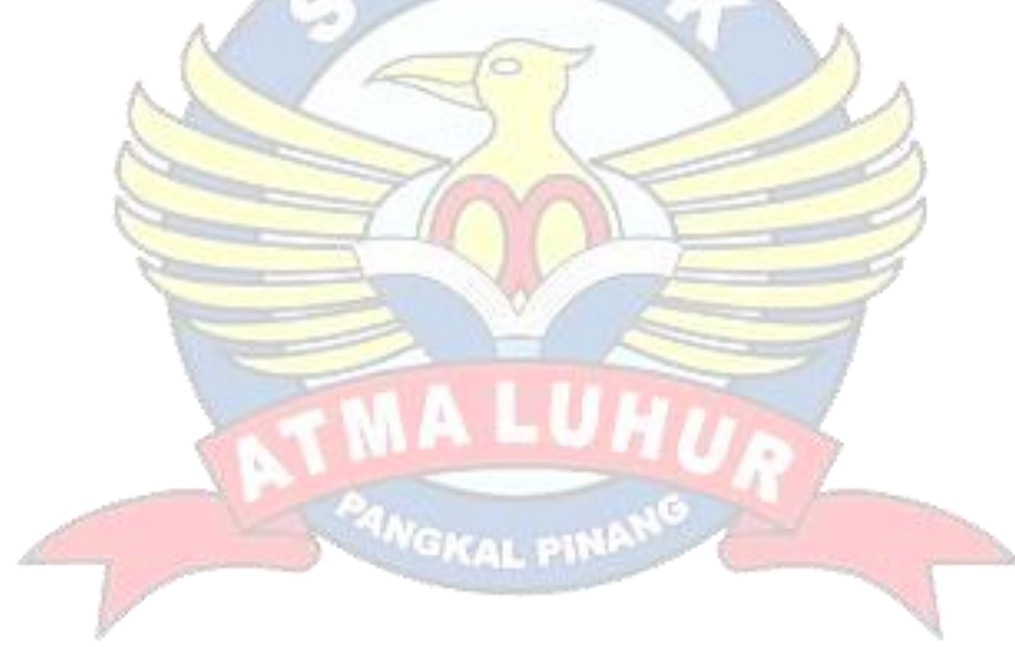

#### **ABSTRAK**

Peminjaman ruangan rapat di Kantor Gubernur Provinsi Kepulauan Bangka Belitung yang dilakukan saat ini masih melalui proses manual yaitu peminjaman harus menemui langsung pihak pengelola yang ada di kantor Gubernur untuk mendapatkan persetujuan peminjaman ruangan yang dibutuhkan. Peminjaman ruangan yang saat ini masih manual akan dirubah menjadi berbasis android. Sistem dibangun yang akan dibangun ini menggunakan bahasa pemrograman java dengan platform pembantu yaitu android studio, PHP, dan database MySQL. Teknik analisis sistem yang digunakan pada penelitian ini adalah berorientasi objek dan menggunakan alat bantu pemodelan Unified Modelling Language (UML) untuk menggambarkan aplikasi yang dibangun. Hasil penellitian ini menunjukan bahwa aplikasi peminjaman ruangan ini dapat digunakan oleh pengguna dengan baik serta bisa melakukan peminjaman ruangan dengan aplikasi ini. Dengan adanya aplikasi ini diharapkan dapat membantu pengguna untuk lebih mudah melakukan peminjaman ruangan.

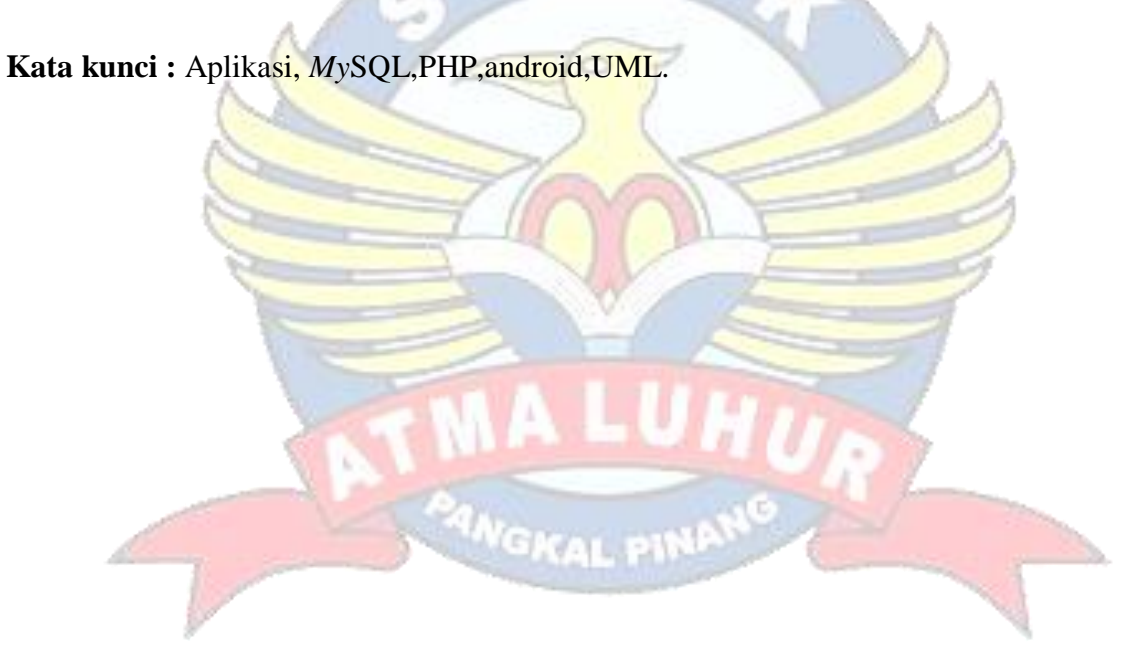

## **DAFTAR GAMBAR**

#### Halaman

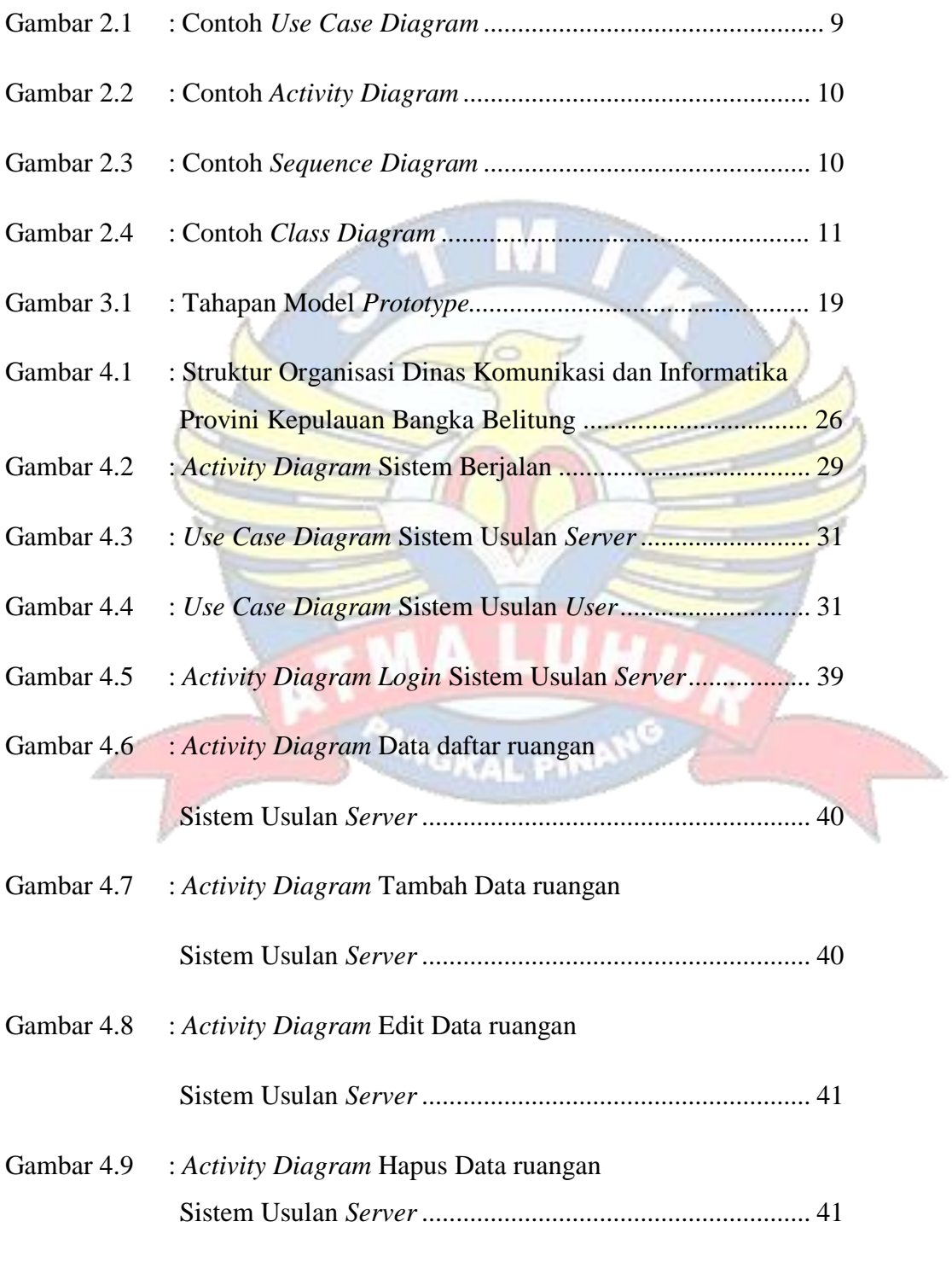

Gambar 4.10 : *Activity Diagram* Lihat Data

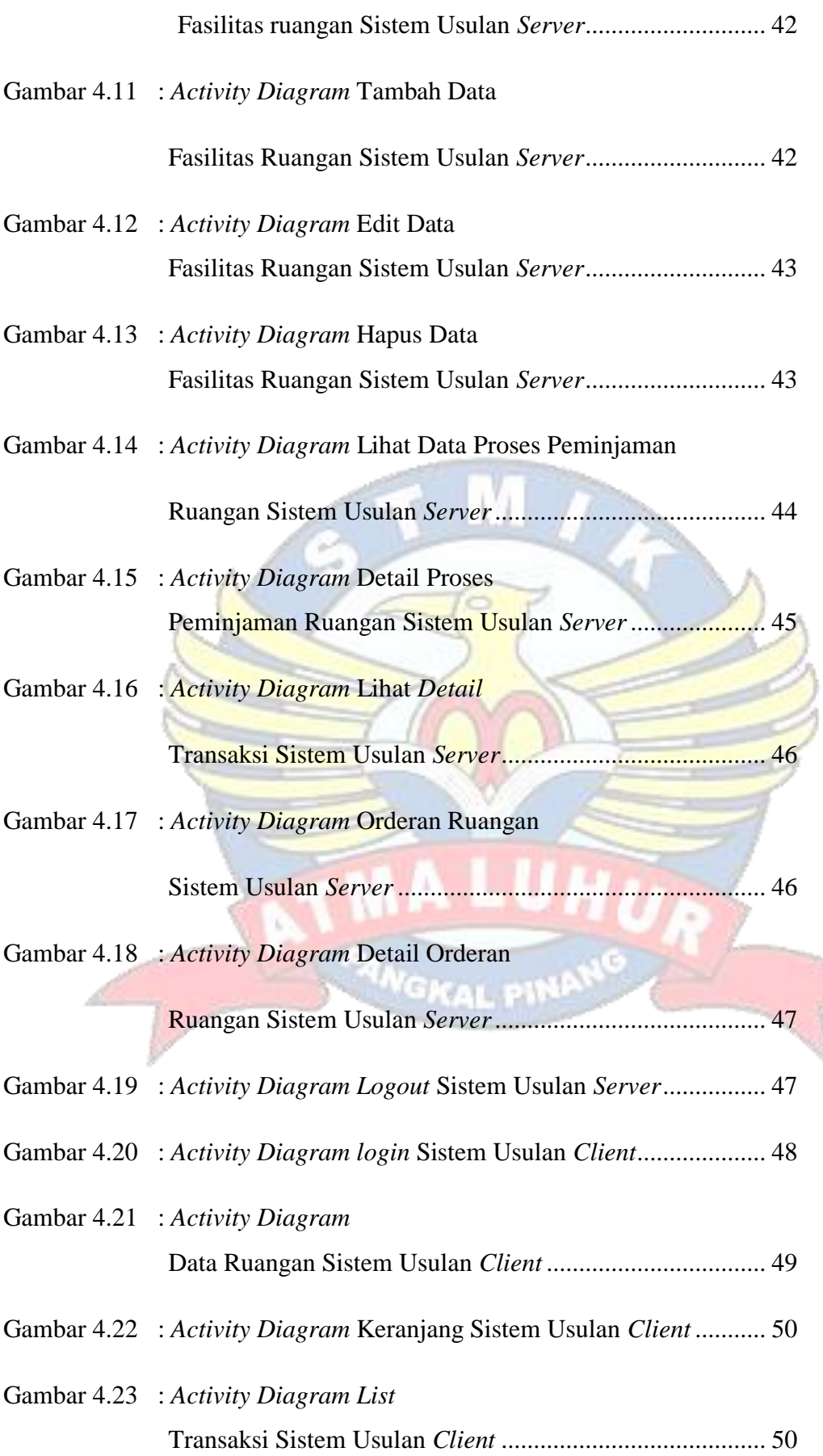

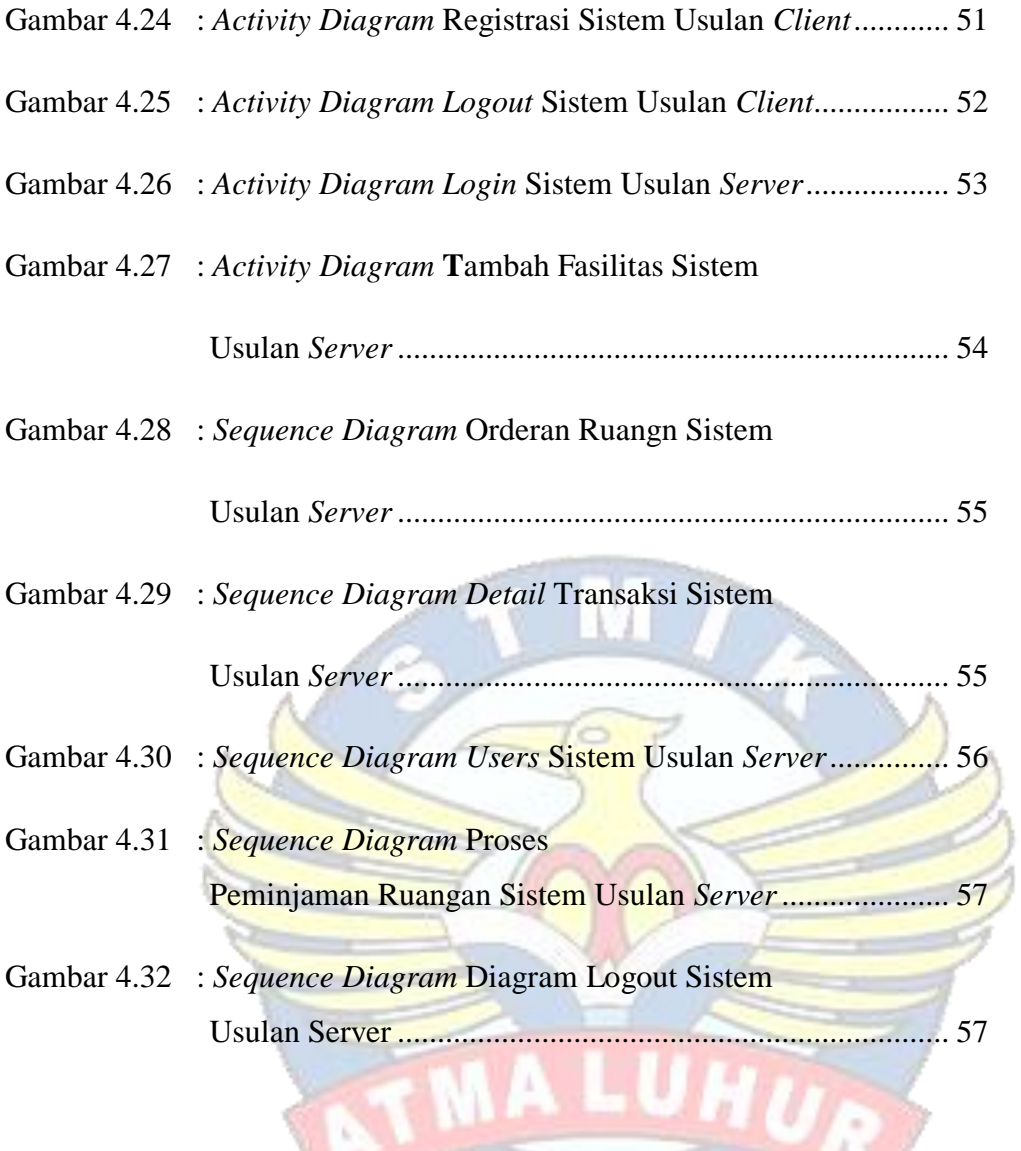

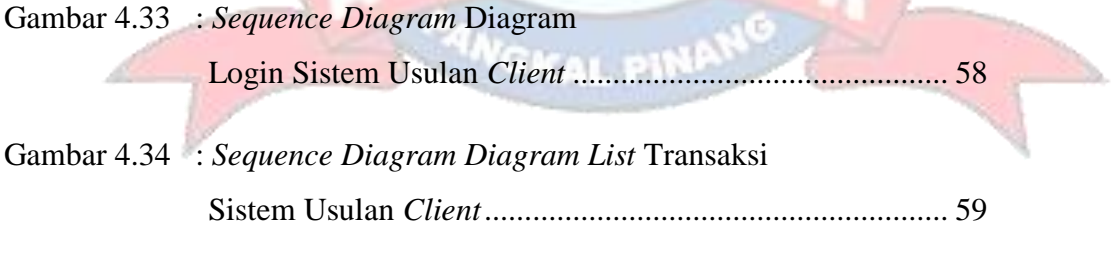

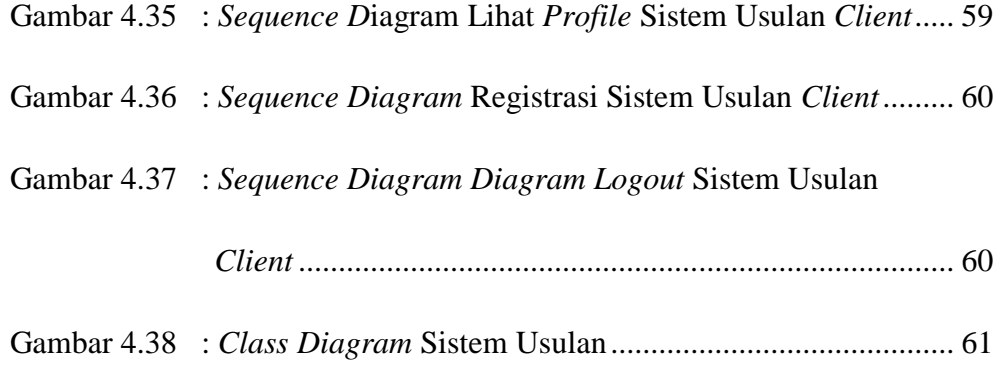

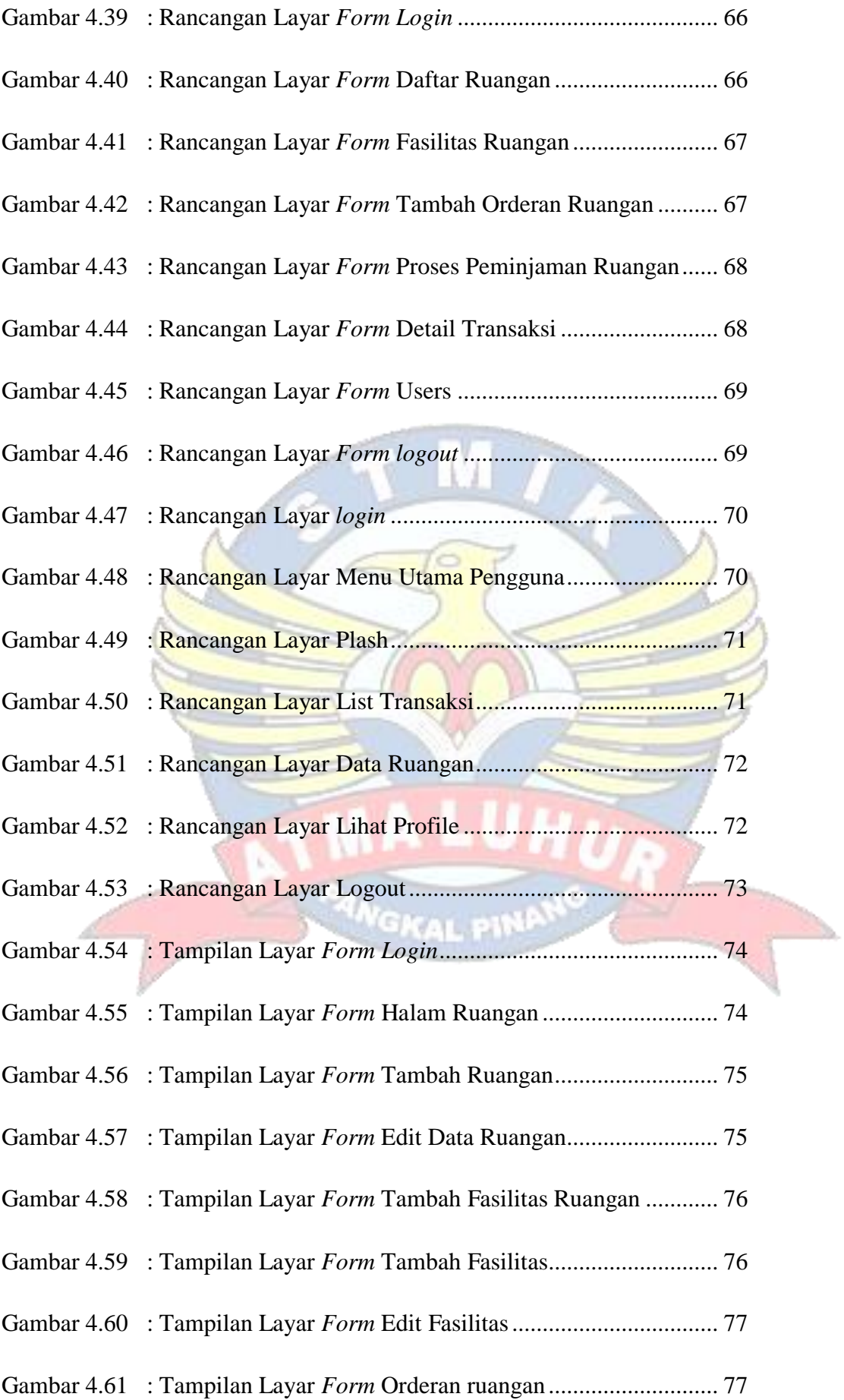

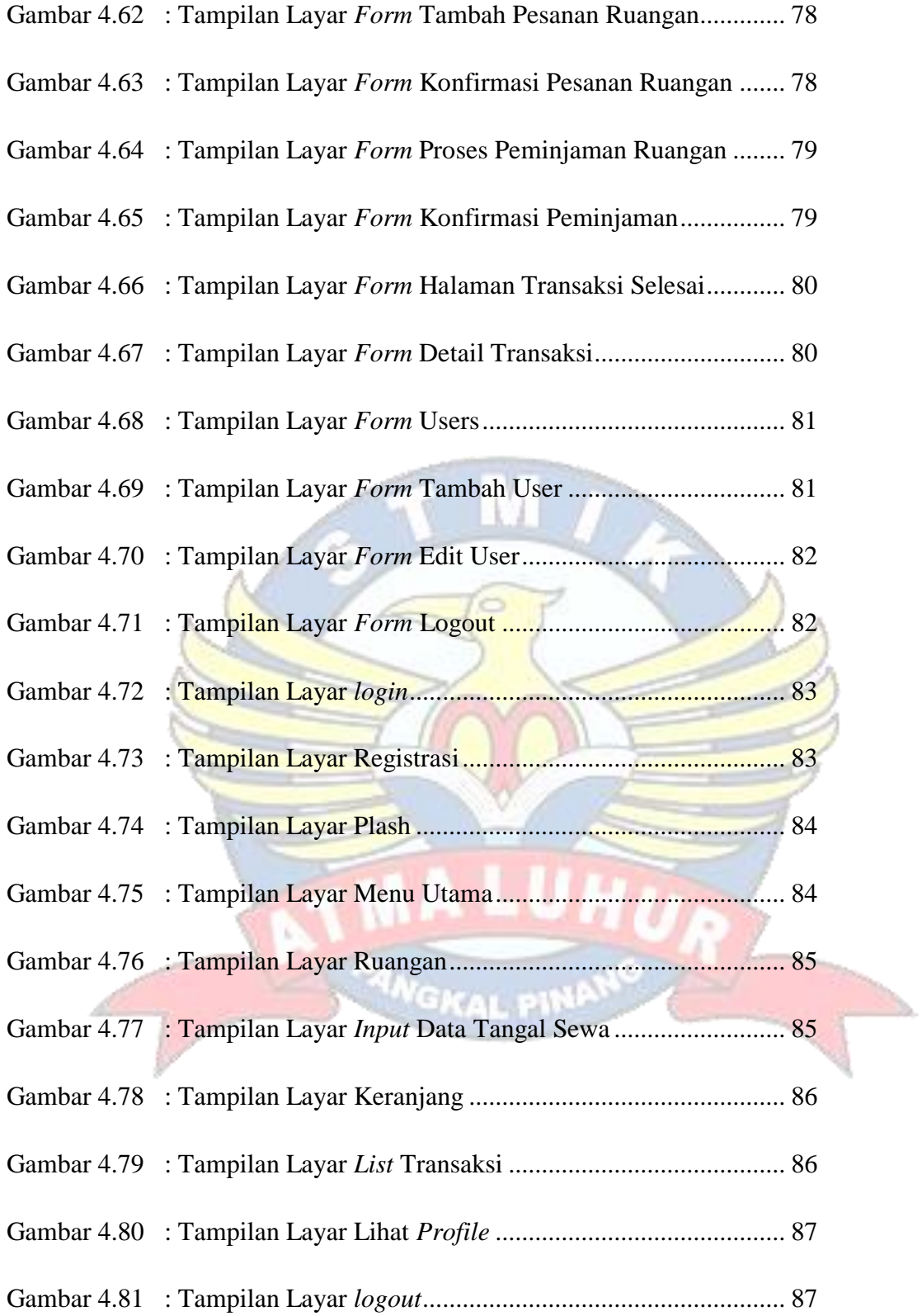

## **DAFTAR LAMPIRAN**

Lampiran Kartu Bimbingan Skripsi Lampiran Form Biodata Mahasiswa Lampiran Surat Pengantar ketempat Riset Surat Balasan dari tempat riset

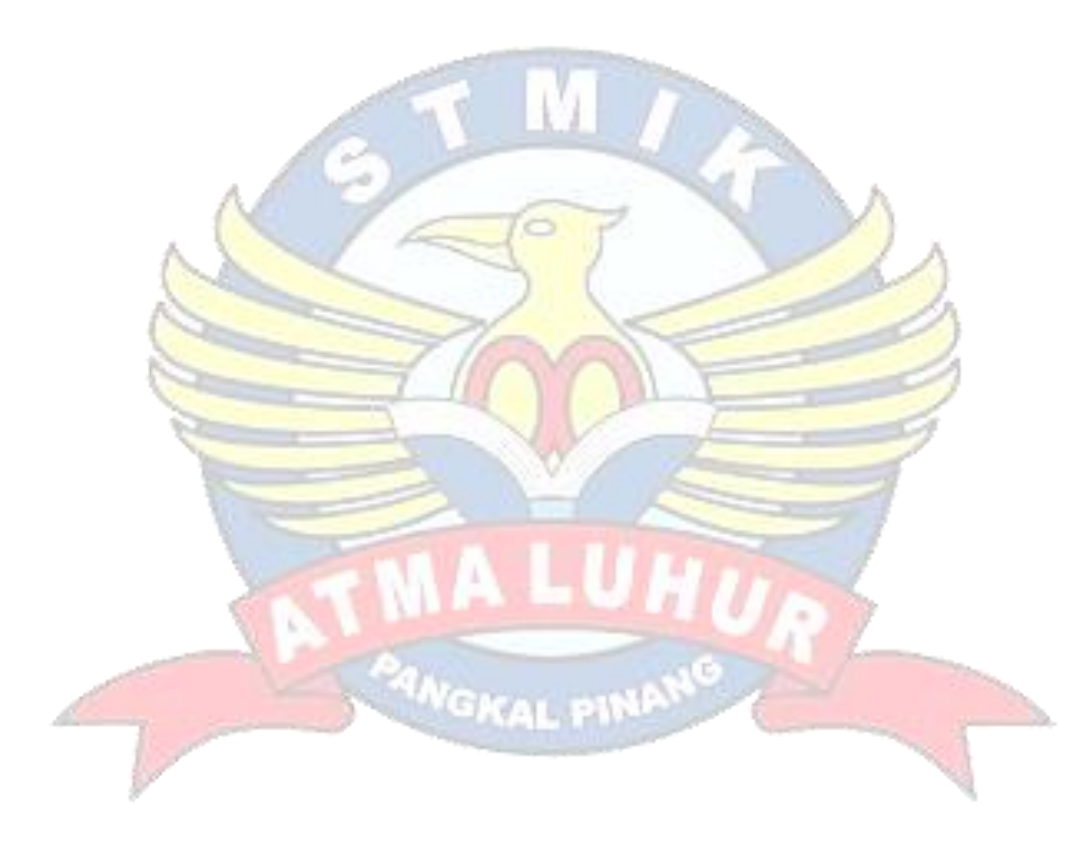

## **DAFTAR TABEL**

#### Halaman

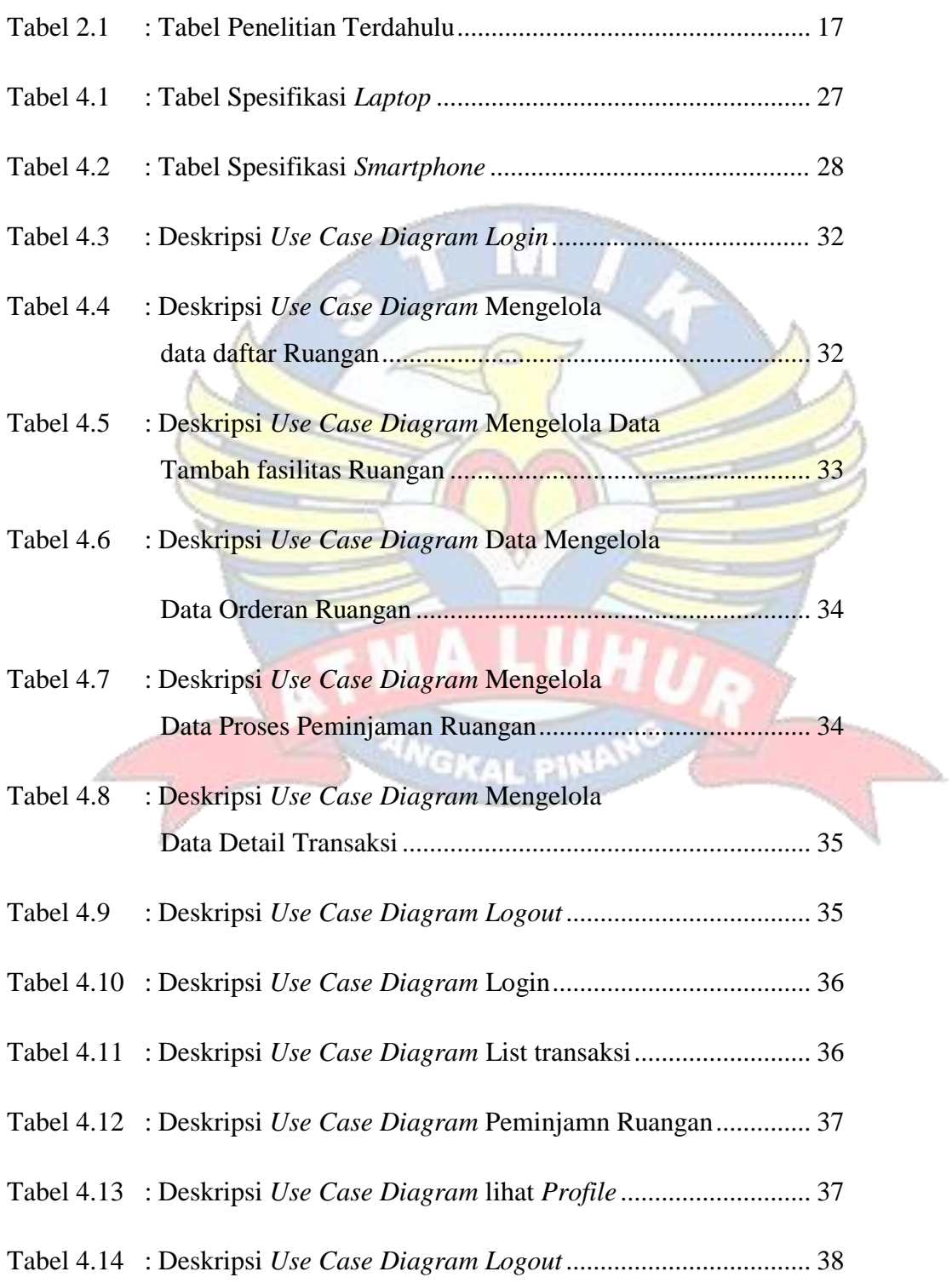

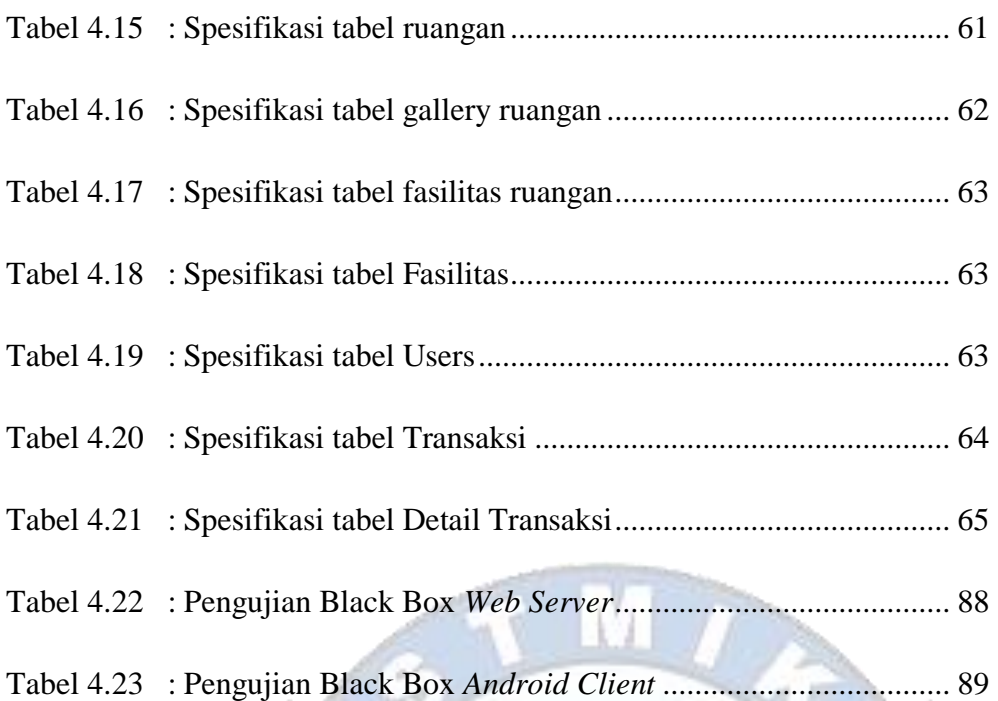

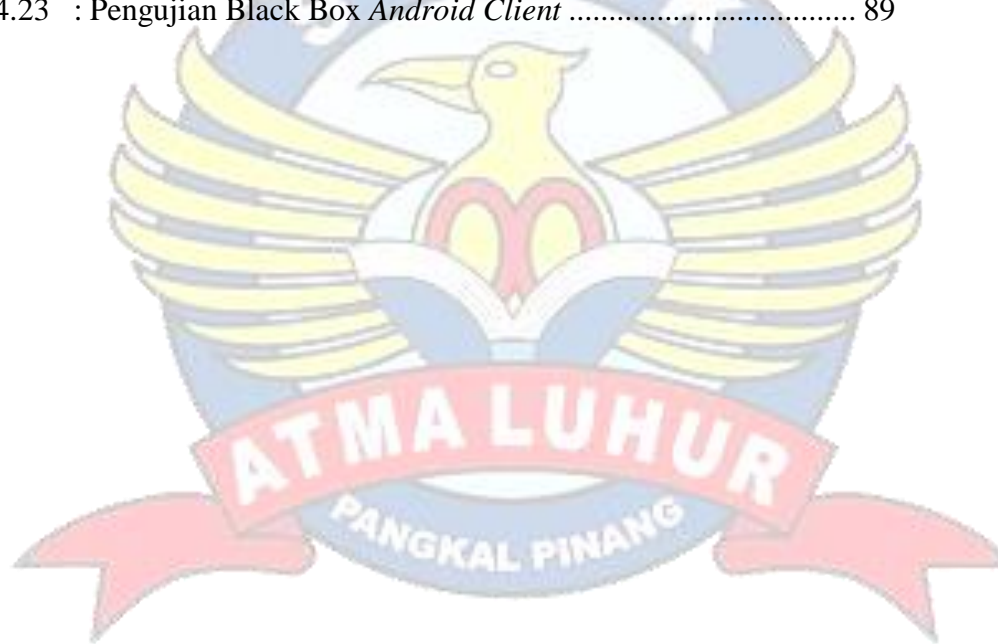

## **DAFTAR SIMBOL**

#### **1. Simbol** *Use Case Diagram*

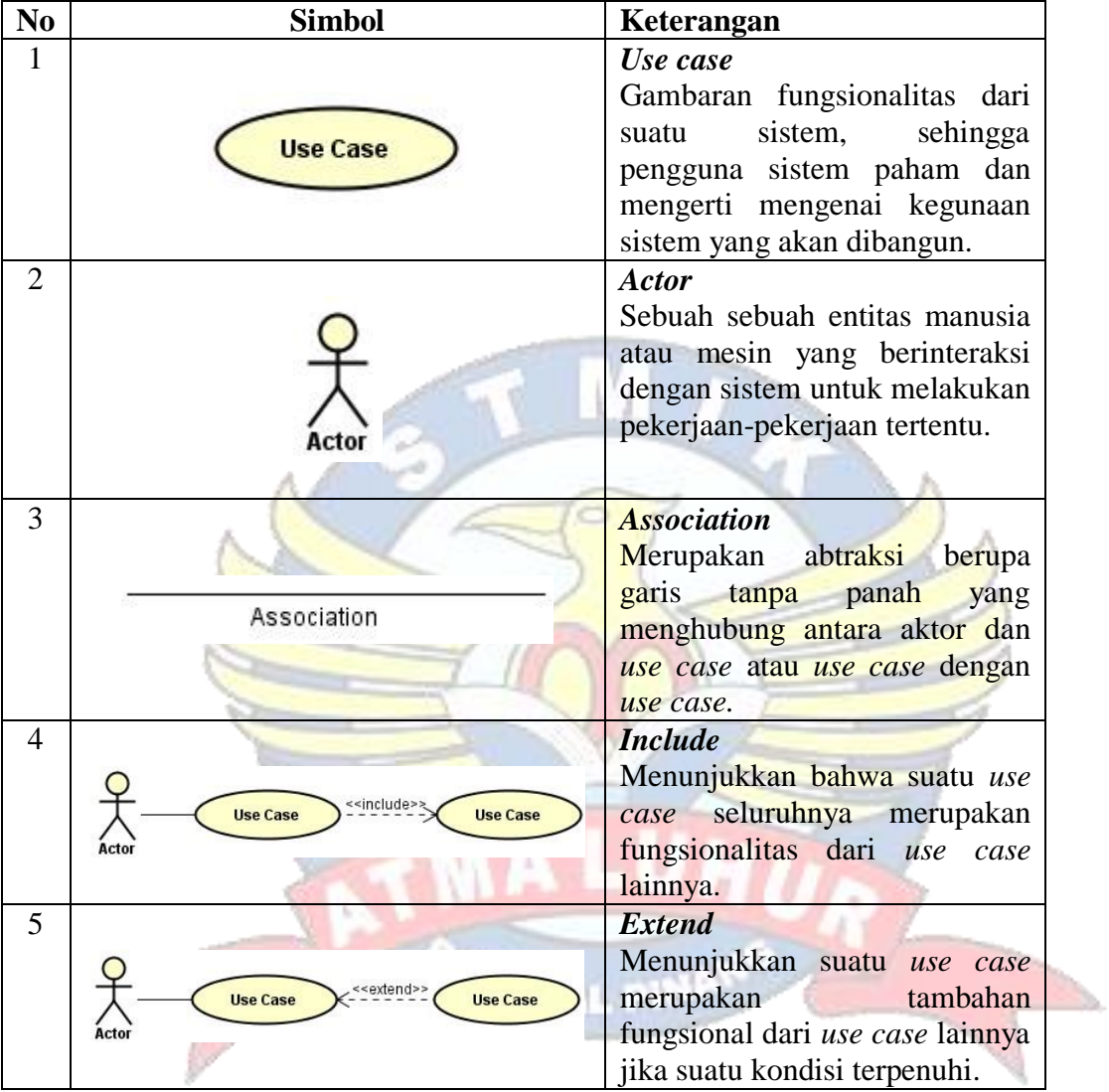

## **2. Simbol** *Activity Diagram*

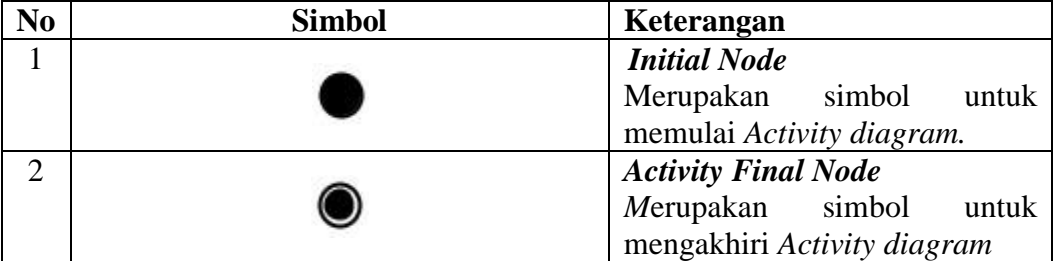

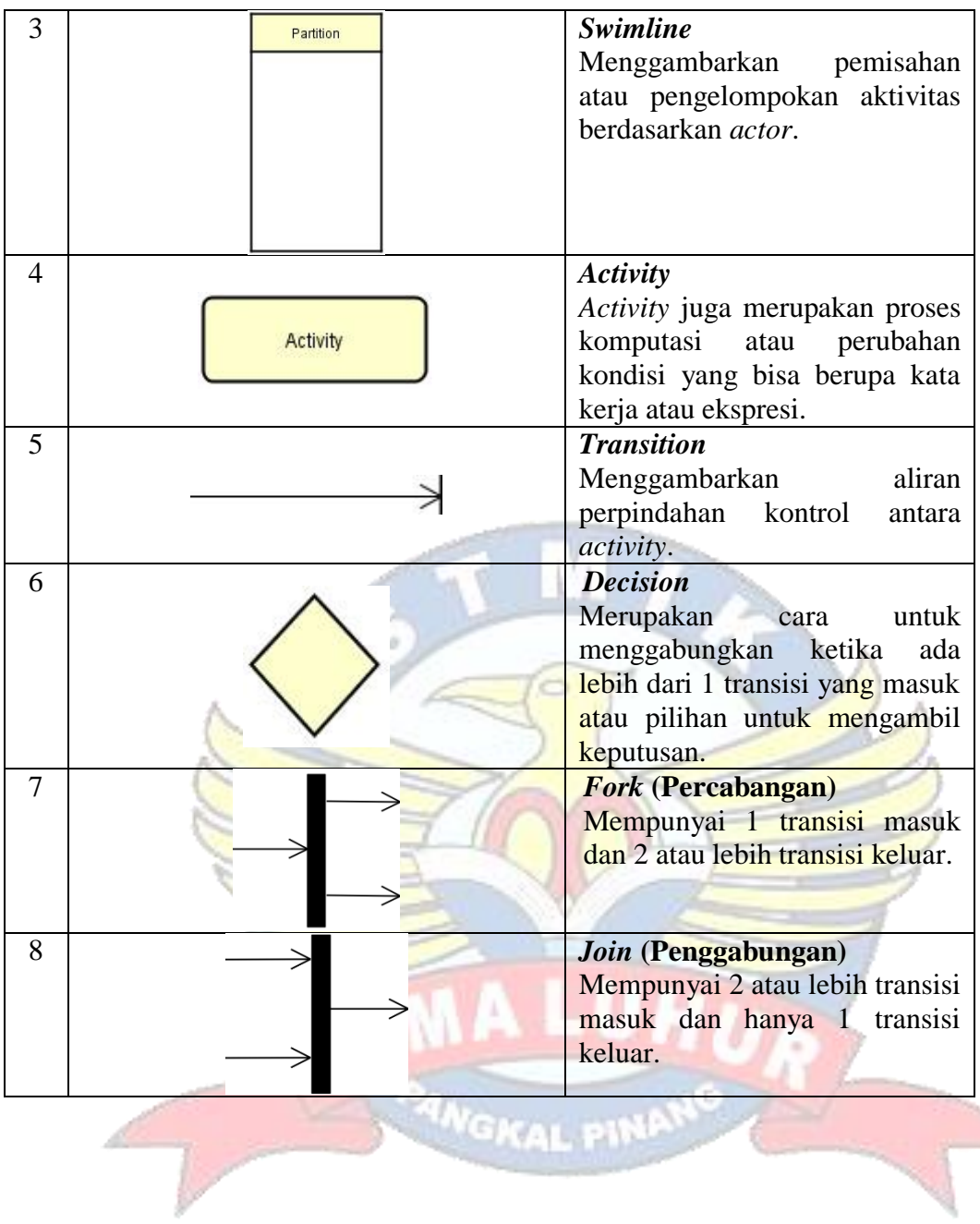

**3. Simbol** *Class Diagram*

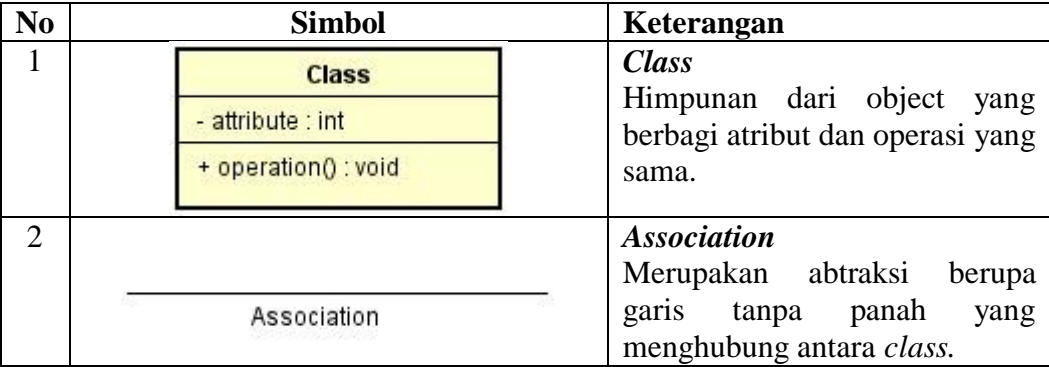

25

## **4. Simbol** *Sequence Diagram*

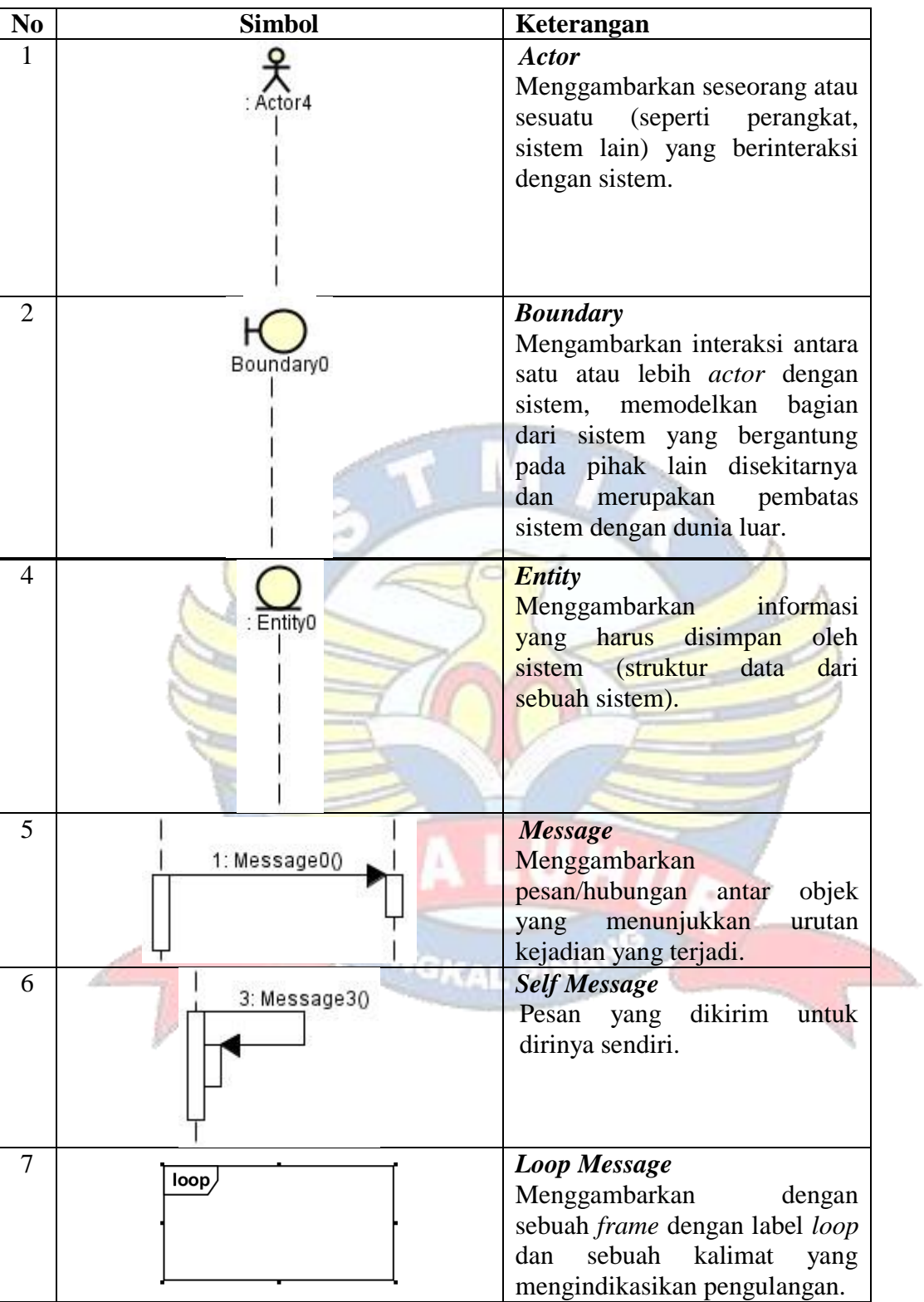

## **DAFTAR ISI**

**ID** 

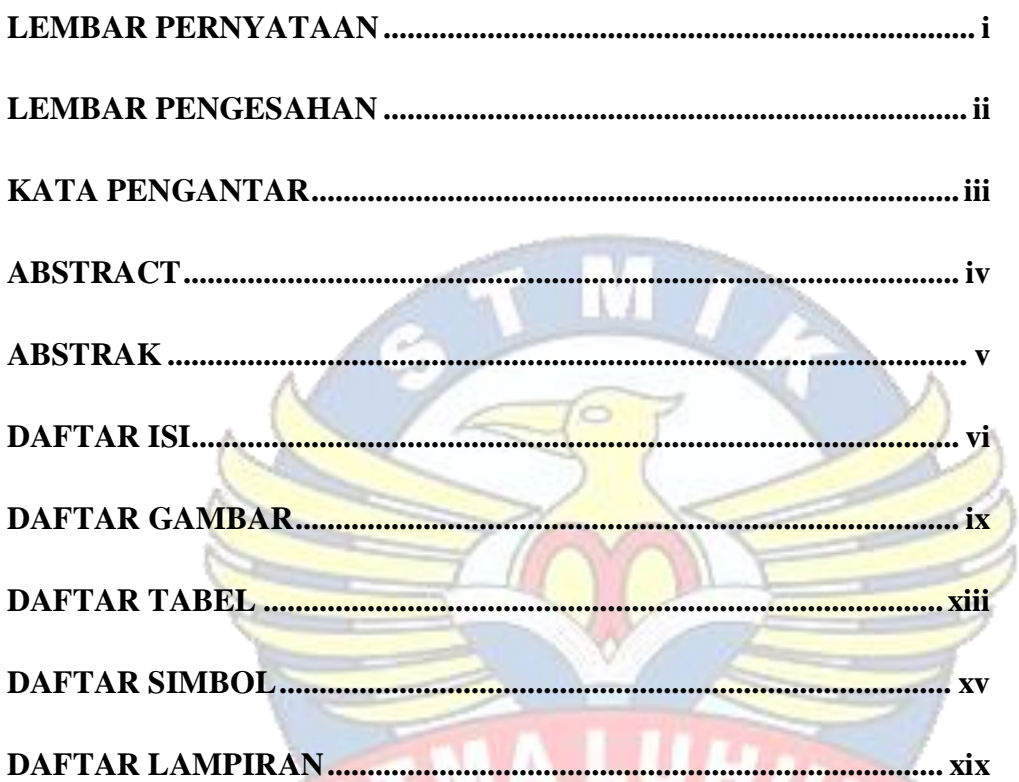

#### **BAB I PENDAHULUAN A**

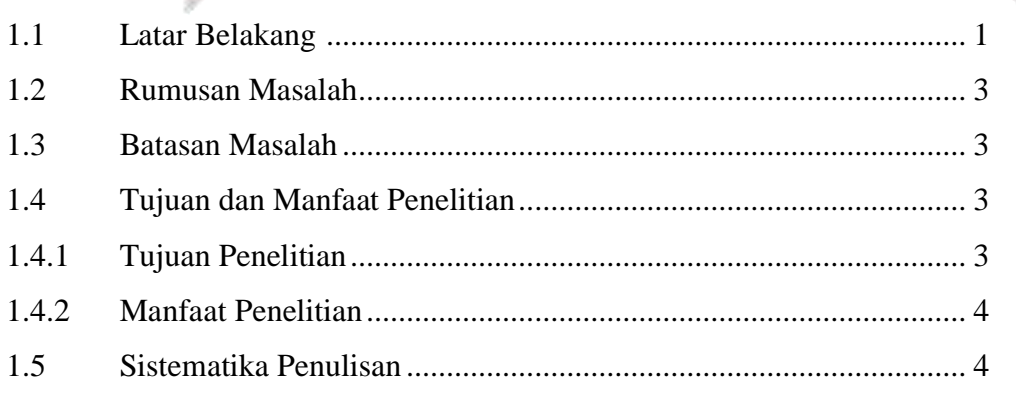

PANGKAL P

## **BAB II LANDASAN TEORI**

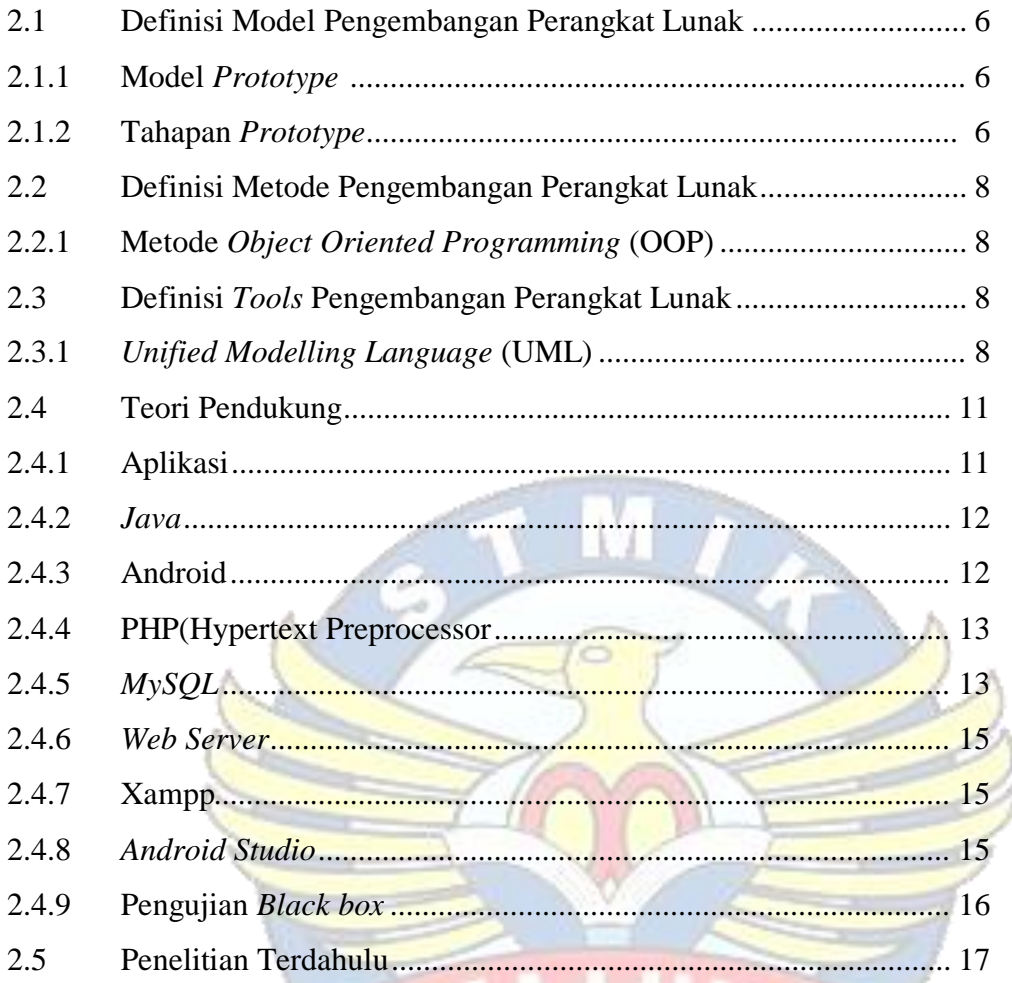

## **BAB III METODOLOGI PENELITIAN**

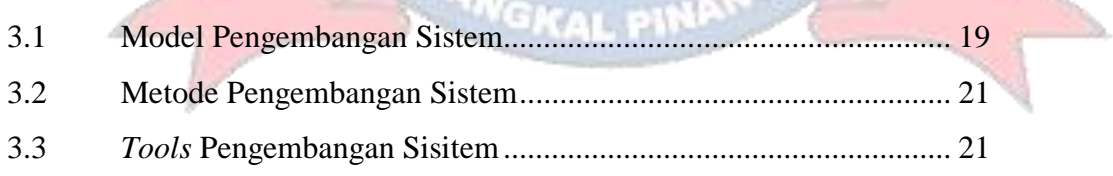

## **BAB IV HASIL DAN PEMBAHASAN**

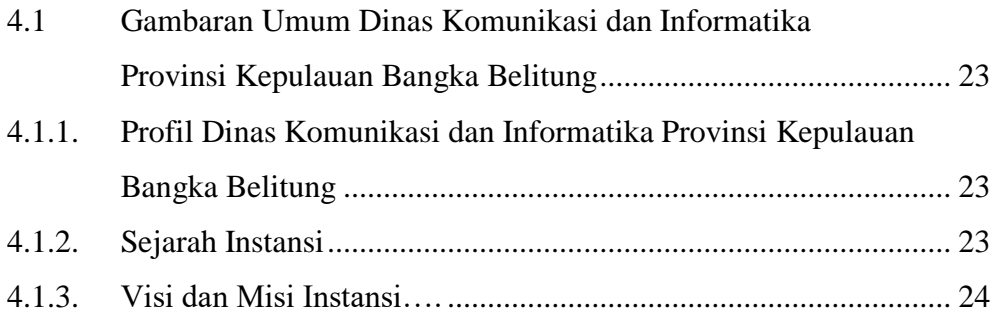

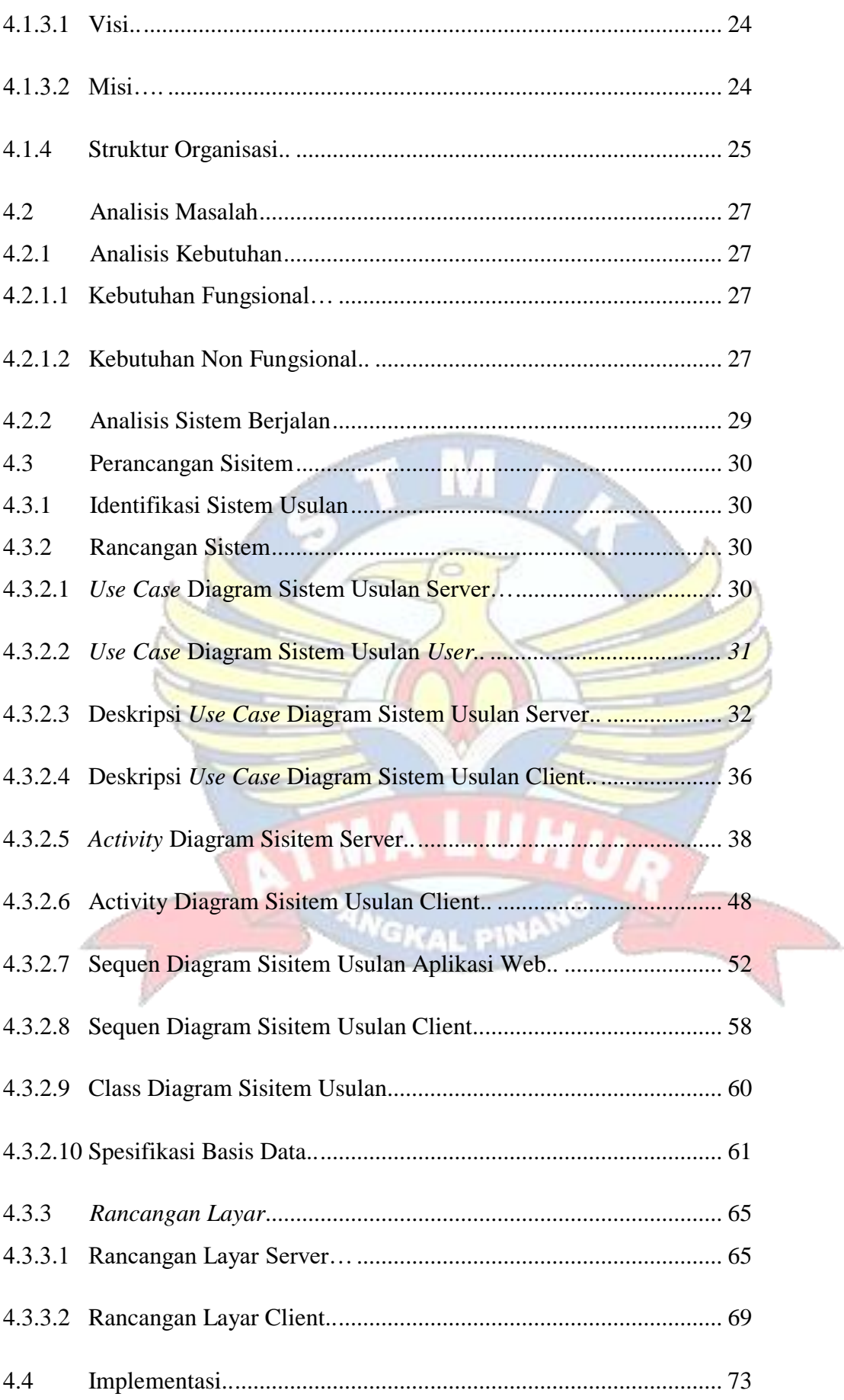

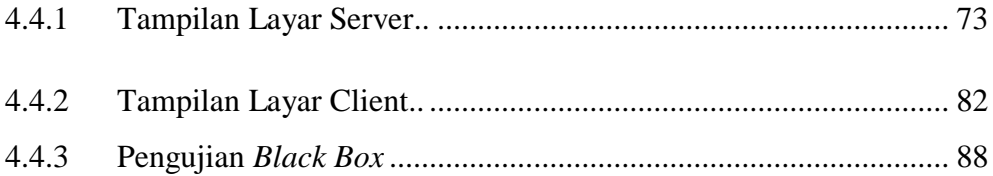

## **BAB V PENUTUP**

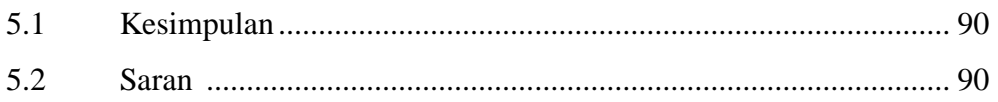

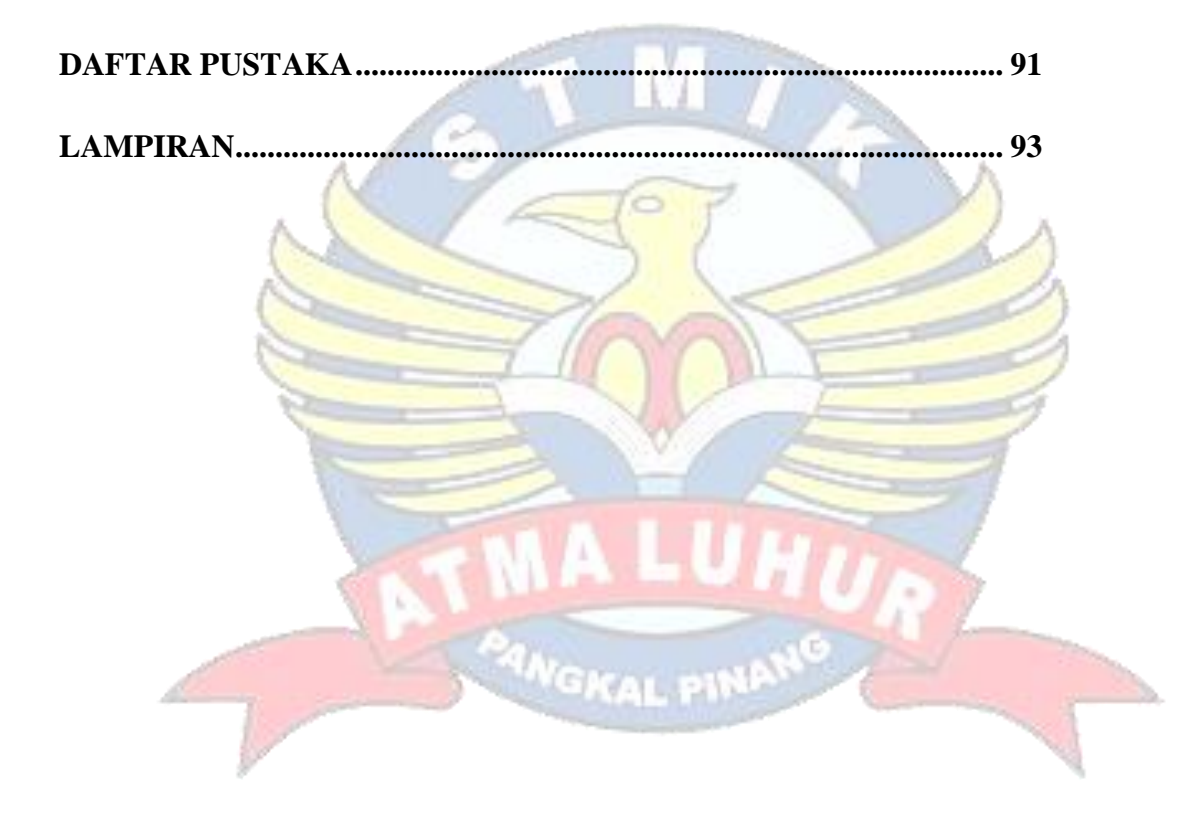